The right to use this material without explicit written permission is hereby granted to faculty in connection with classroom use and other educational endeavors of a not for profit nature.

#### **Accounts Receivable Aging**

**Lab Insight:** To evaluate the collectability of accounts receivable, companies analyze how long the receivables have been outstanding. Why? The longer the receivables go unpaid, the less likely they will ever be collected. Aging receivables helps the company's accountant determine the appropriate bad debts expense to record, and thus, improves the estimate for the allowance for doubtful accounts valuation.

In this lab, we use pivot tables to group accounts receivable into 30-day buckets so accountants can quickly focus on the oldest accounts outstanding.

Required:

- 1. Age the receivables in six 30-day buckets including 1-30 days, 31-60 days, 61-90 days, 91-120 days, 121-150 days, and 151-180 days.
- 2. Provide a detailed list of the receivables from the 61-90 day bucket.

**Ask the Question:** How can we age receivables using Excel pivot tables?

#### **Master the Data:**

Open Excel File: Accounts Receivable Aging.xlsx

Note that this data lists 200 receivables that are all past their due date. Data Dictionary:

**Customer**: Name of the customer **Invoice Amount:** Amount of invoice amount that remains unpaid. The amount of the receivable owed to the company. **Due Date:** Date the invoice was due

## **Part 1:**

## **Perform the Analysis:**

The use of pivot tables in Excel allows for an easy way to age the receivables and put them into their appropriate aged buckets.

## **Step 1:**

Create a new column by typing **Days Past Due** in cell D1.

Begin by calculating the days past due by taking today's date (assume today's date is 12/31/2021) and subtracting the invoice due date as follows:

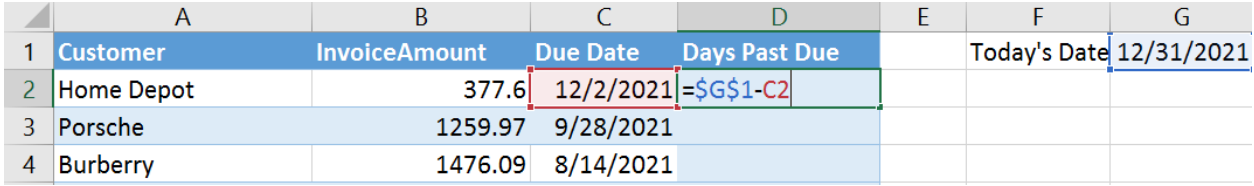

When entering the equation for "Days past Due", select <F4> (or input with dollar signs so it appears as '\$G\$1') to make the reference to today's date an absolute reference. (Note: Column D must be formatted as a number.)

# **Step 2:**

To get started on a pivot table, we go to the Table Tools Design menu: (you must have the cursor inside the table to see the Table Tools)

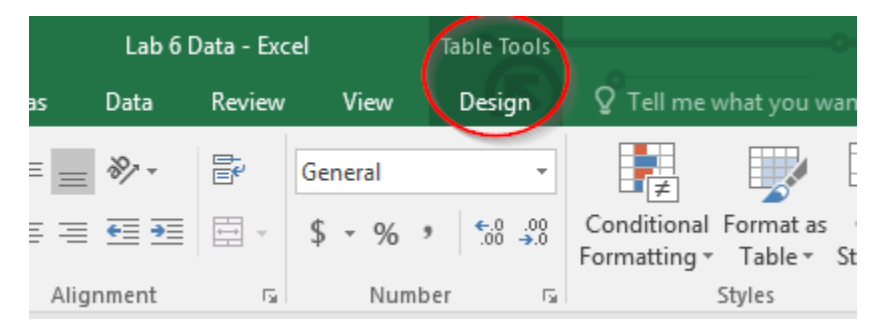

and select "Summarize with Pivot Table."

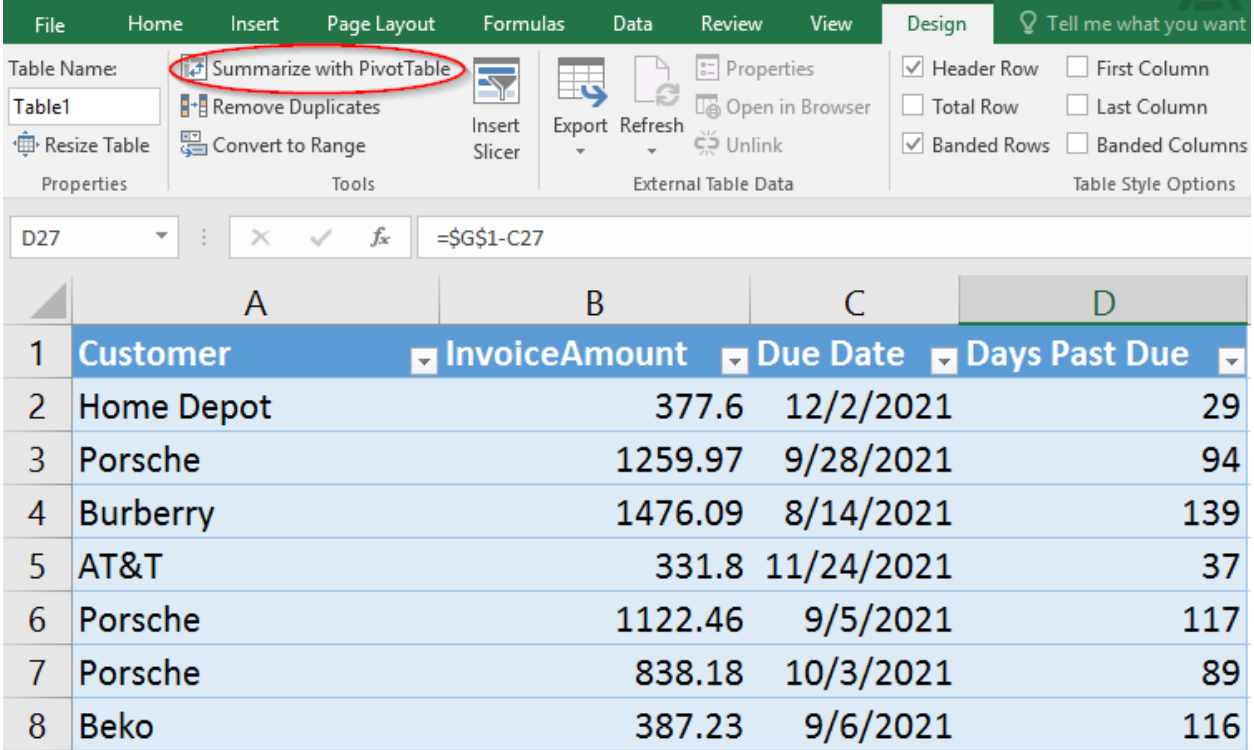

Select "Table1" for the Table/Range and select "OK".

## **Step 3:**

We are trying to sort and summarize the accounts receivable by the number of days past due. To do so, Drag [Days Past Due] from **FIELD NAME** into the **Rows,** and [Invoice Amount] into ΣValues fields in the pivot table. The ΣValues may default to either sum or count of Invoice Amount". Use Value Field Settings to change summarization to sum.

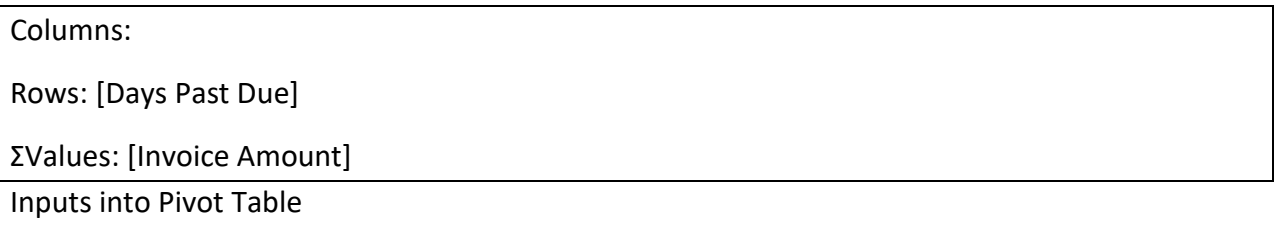

Name the new sheet, Aging of AR. The pivot table fields should look this way:

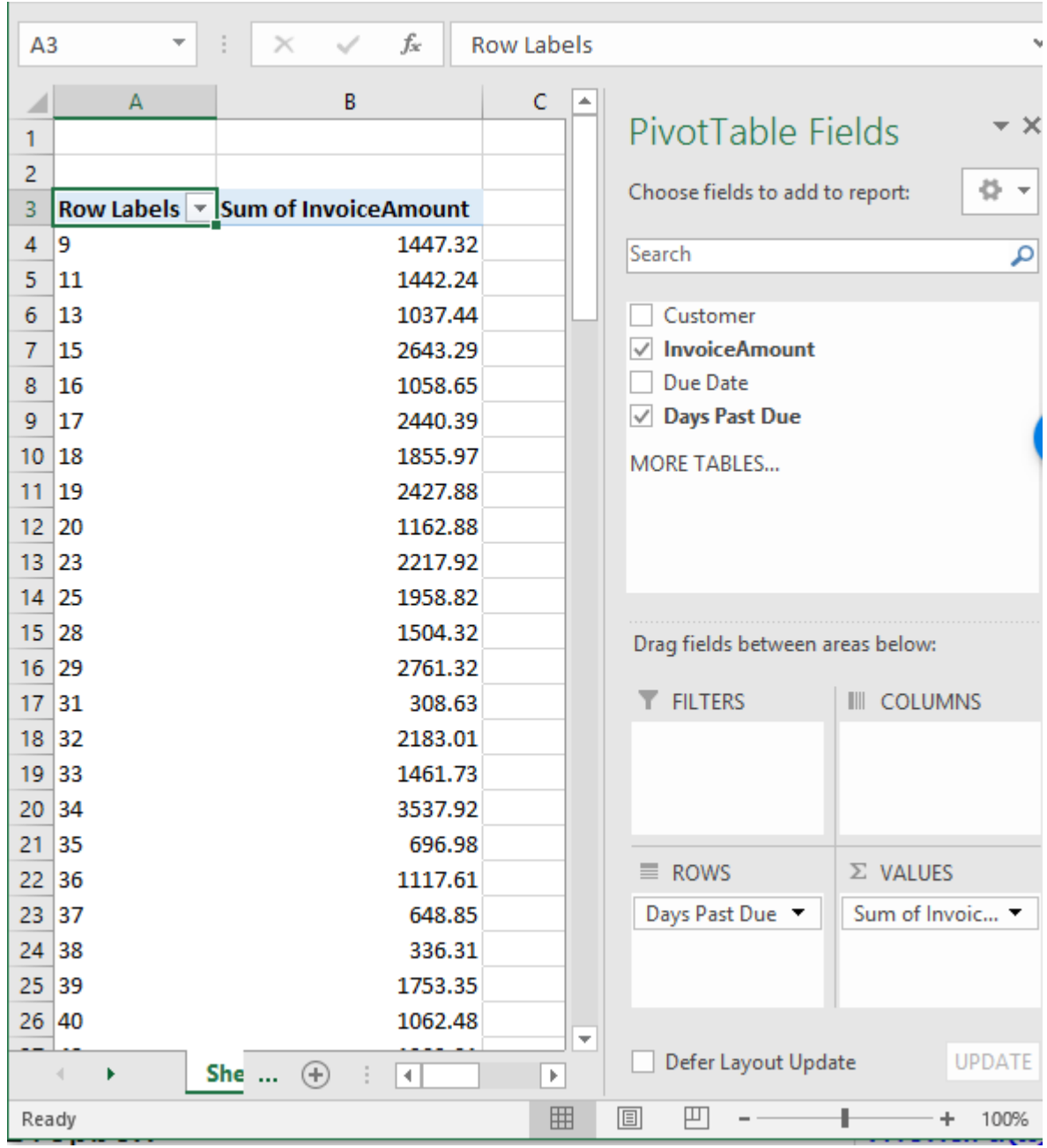

# **Step 4:**

To put the sum of the invoices into Accounts Receivable buckets, including 1-30 days, 31-60 days*,* 61-90 days, 91-120 days, 121-150 days, and 151-180 days, right-click on any row of the row labels inside the pivot table and select Group and specify starting at 1, ending at 180, by groups of 30 as follows.

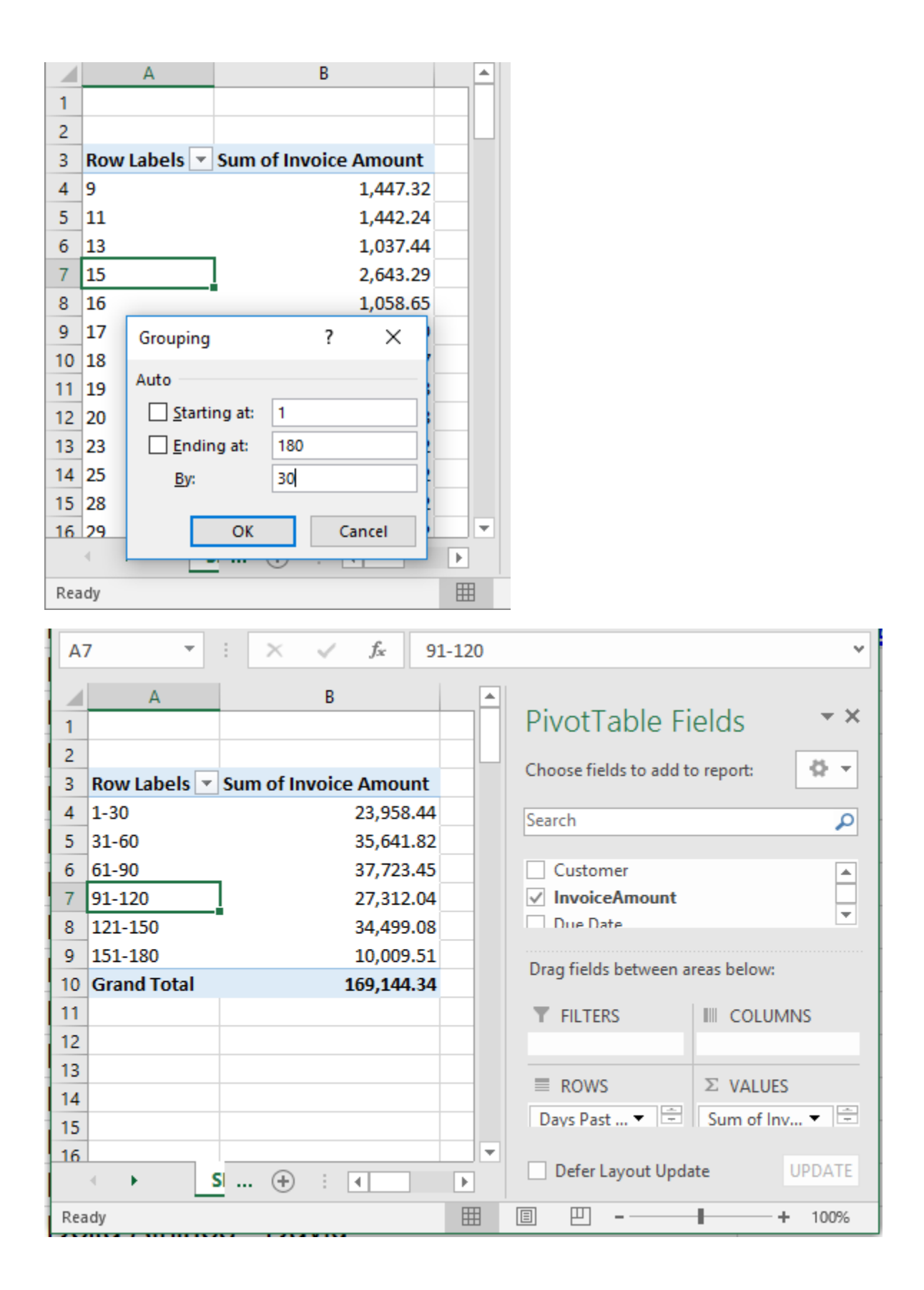

## **Step 5:**

Next, format the pivot table.

Double click the "Row Labels" title and Replace "Row Labels" with "Days Late". Also Replace "Sum of Invoice Amount" by double cicking on that Cell and inserting "Total Amount Due".

Optional step: You could also format the numbers as Currency by highlighting the numbers, and right clicking and selecting "Number Format," "Currency" with 2 decimal places, so it looks like this:

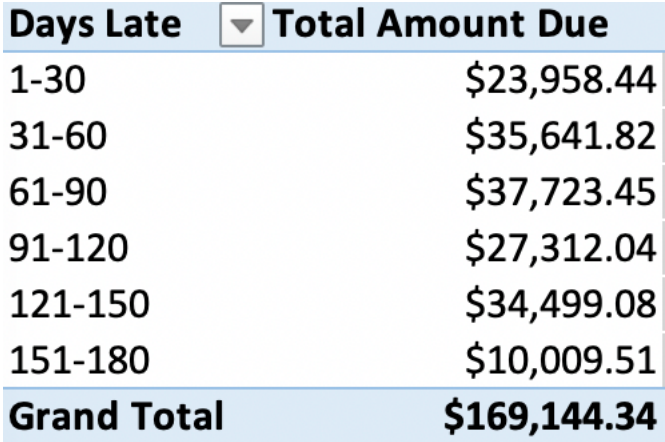

## **Step 5:**

To see exactly which invoices are due in the 61-90 day time period, double-click on the \$37,723.45 total amount due in the pivot table. The detailed listing of the individual invoices that are 61-90 days late will open in a new sheet, which you should name "61-90 day detail".

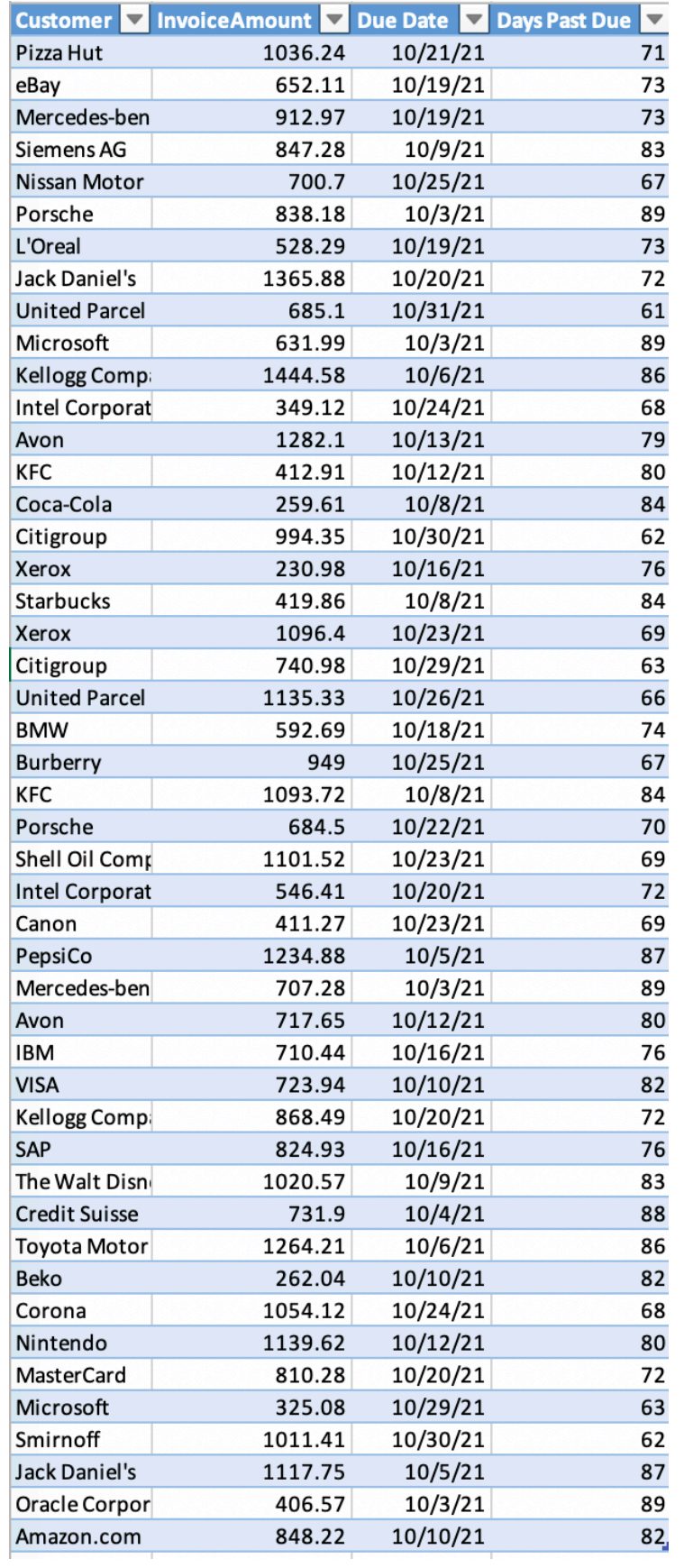

## **Share the Story:**

Now that you have aged the receivables, the company is better able to estimate their allowance for doubtful accounts (the contra receivable accounts that reduces gross accounts receivable into net accounts receivable). As a rule, as accounts receivable age, they are less likely to be collected.